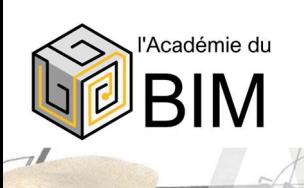

ź

## MODELEUR BIM

### Formation modulaire Certifiante

(AUnder

Examen officiel ICDL – Répertoire Spécifique RS5191

Durée

De 154 à 241 heures.

Selon votre activité, cf. détail du contenu ci-dessous

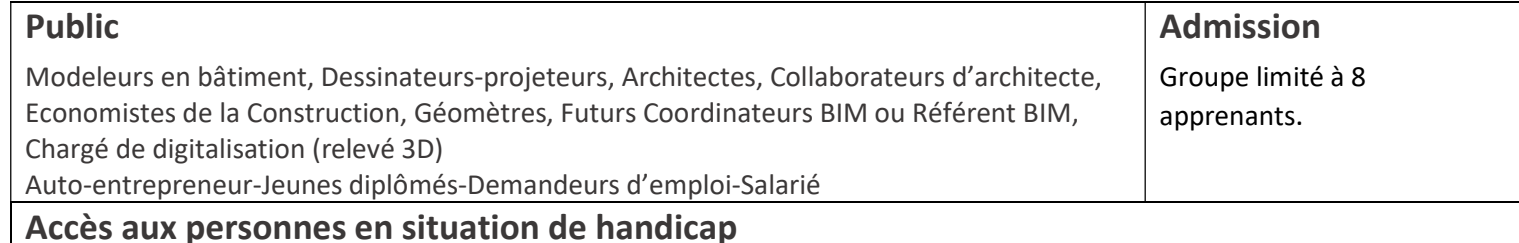

L'association AGEFIPH coordonne la mise en place de solutions pour faciliter l'accès à la formation des personnes en situation de handicap : Ressource handicap formation (RHF) | Agefiph. Contactez-nous pour trouver une solution adaptée.

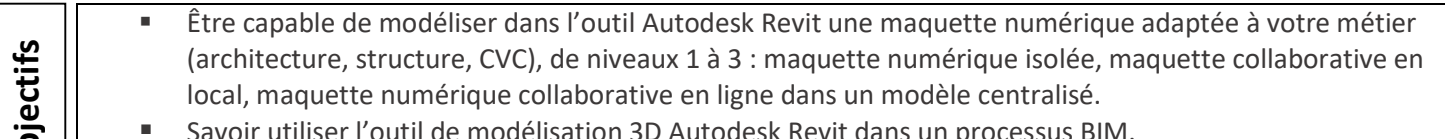

Savoir utiliser l'outil de modélisation 3D Autodesk Revit dans un processus BIM.

**MAY 9822 9222 \$** 

#### Pédagogiques :

Alternance de cours théoriques, démonstrations actives pour l'acquisition du savoir et du savoir-faire, et d'exercices pratiques d'applications sur cas concrets, dans le but de mettre en situation professionnelle.

Nos formateurs sont en activité au sein de bureau d'études, société de conseil, issus de formation en bâtiment (ingénieur génie civil, architecte, …)

### Techniques :

Formation au centre de formation Académie du BIM (31670 Labège) Accueil des apprenants dans une salle dédiée à la formation Une station de travail par personne, équipée des logiciels sur lesquels porte la formation Mise en place d'un canal d'échanges Ms Teams privé au groupe de formation Projection du support de cours et des études de cas par vidéoprojecteur Accès à des recueils spécialisés mis à disposition en salle Formation à distance (il est demandé à chaque apprenant de se doter du matériel suivant) Une station de travail, connectée à internet Un micro, une carte son, une caméra en fonction. Un casque audio est fortement recommandé. **Example the tractice and the control of the specification** (vocal, maquette numérique collaborative in ligne dans un modèle centralisé.<br>
Sevoir utiliser l'outil de modélisation 3D Autodesk Revit dans un processus BIM.<br>

#### Evaluations :

- QCM au cours de la formation
- Projet de mise en situation
- Questionnaire de satisfaction en fin de formation, et 6 mois après la formation

Validation :

## Certification ICDL

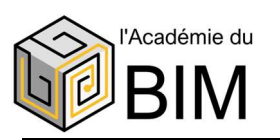

## MODELEUR BIM

### Programme de formation Modeleur BIM | TRONC COMMUN

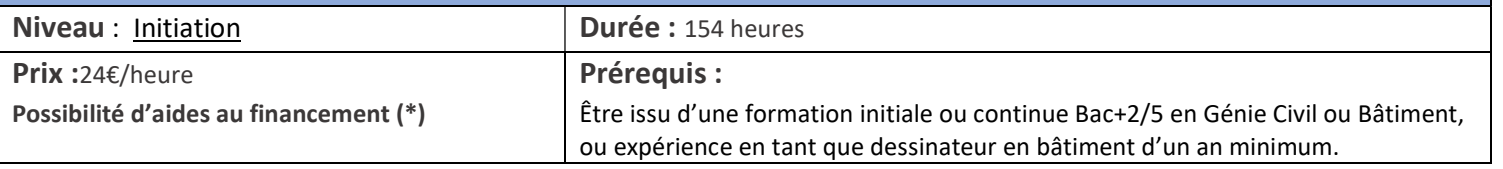

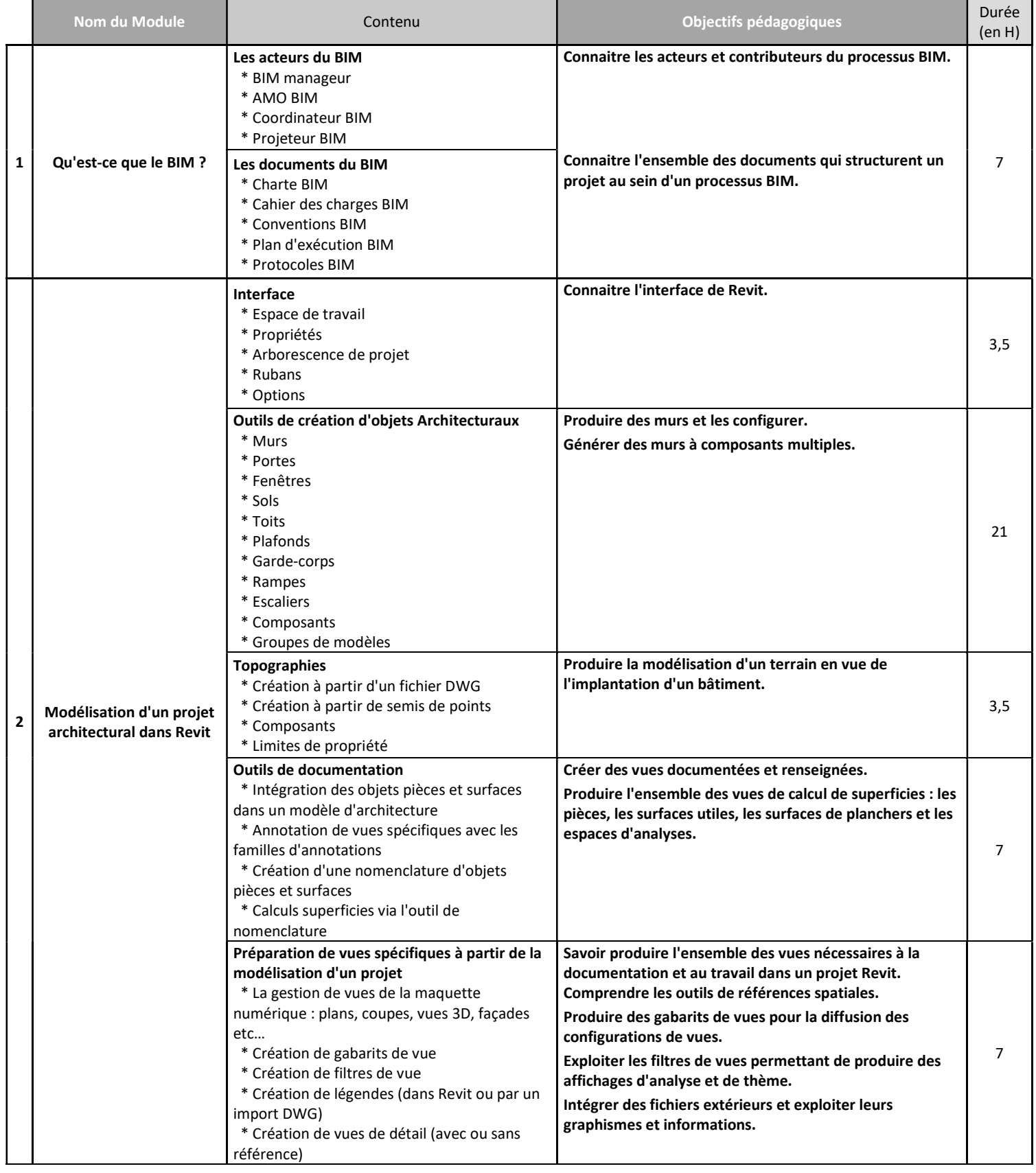

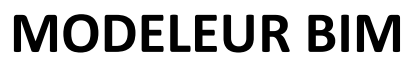

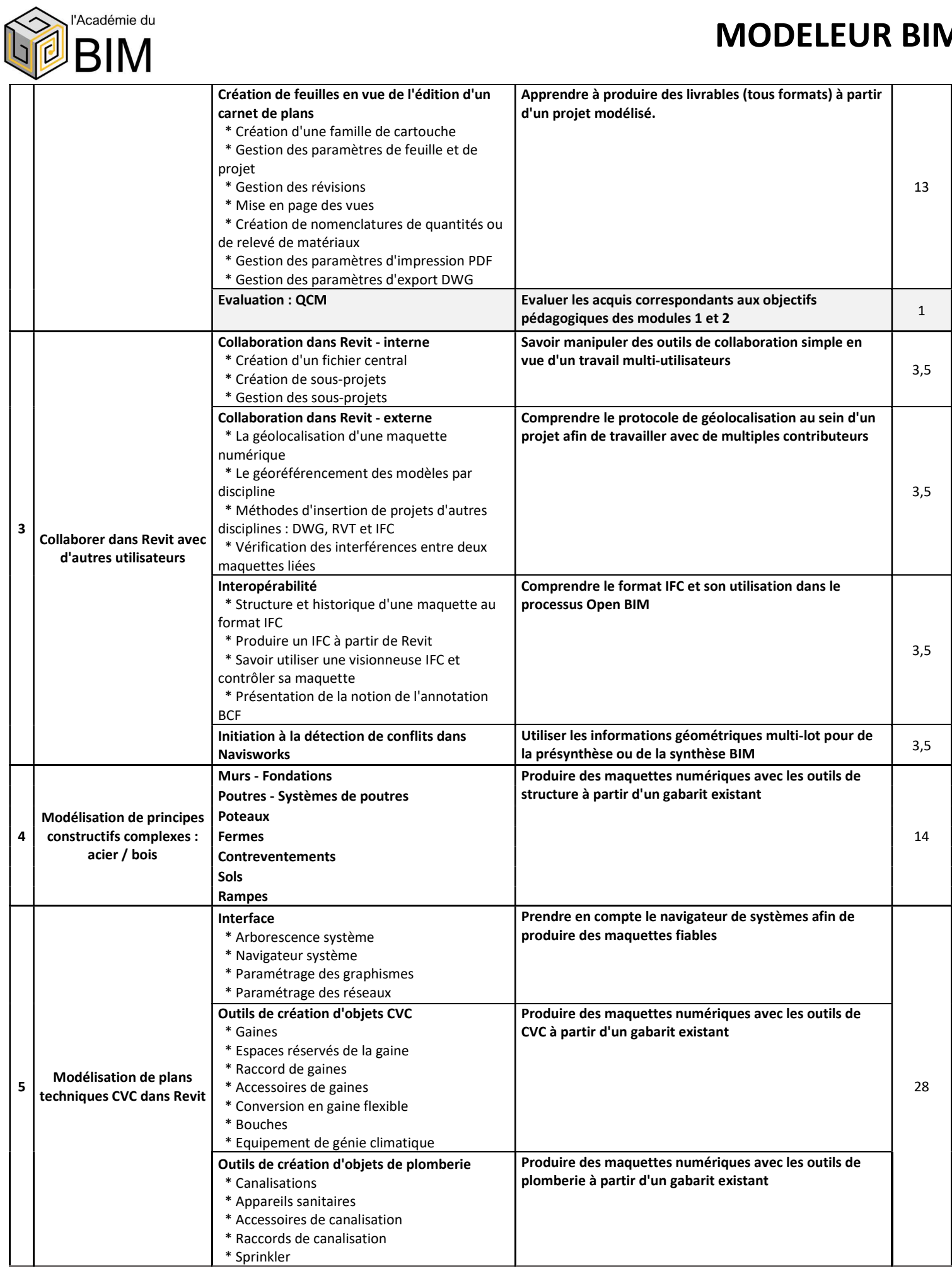

### l'Académie du **M**

# MODELEUR BIM

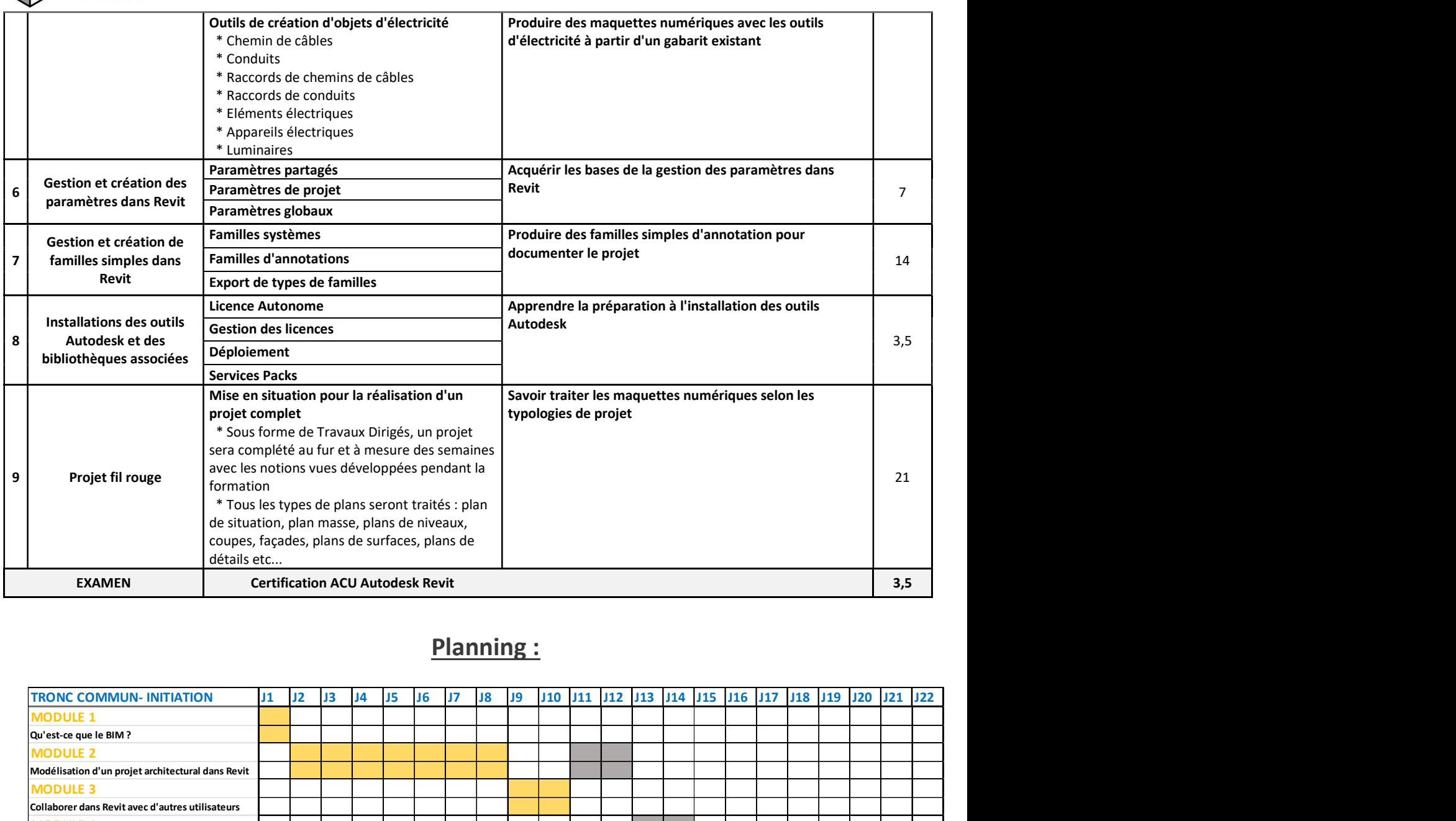

### Planning :

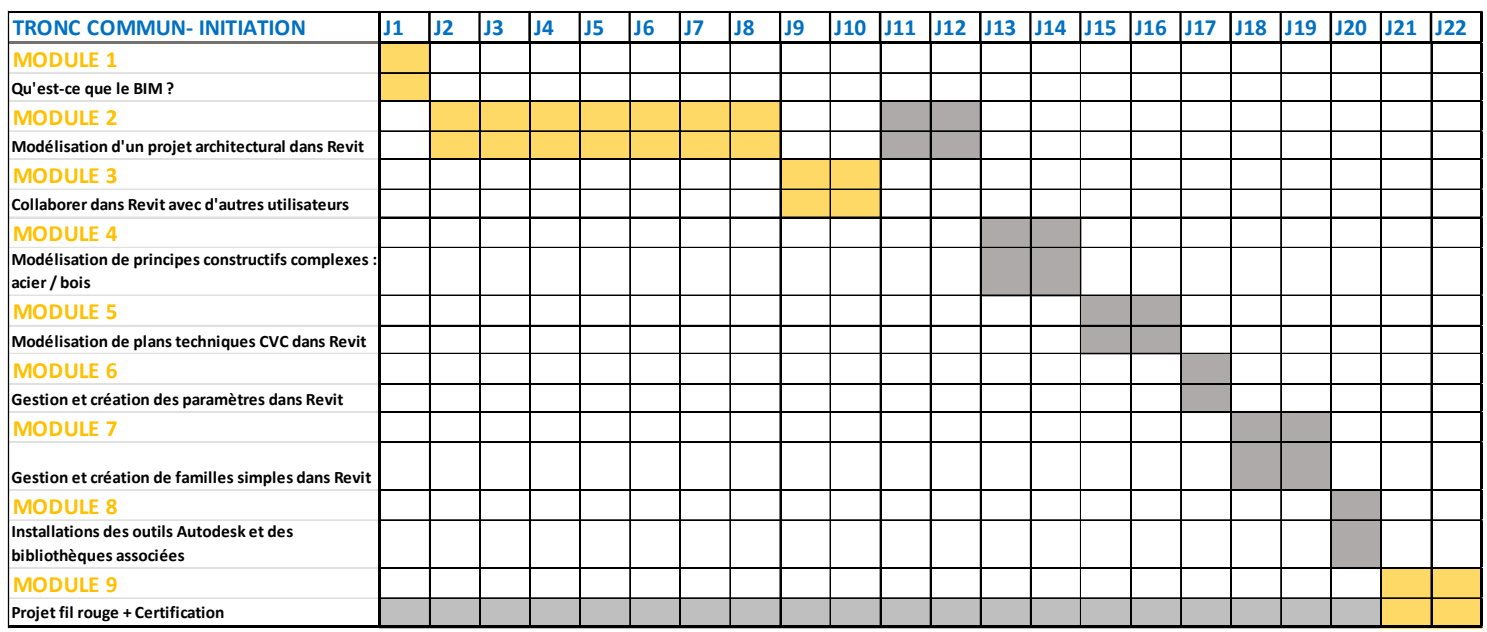

Légende : en jaune les jours de formation en présentiel dans nos locaux à Labège / En gris les jours de formation en distanciel.

#### Pour connaître les prochaines dates programmées, contactez-nous: Tel. 06 60 23 10 77 | Email : contact@academiedubim.fr

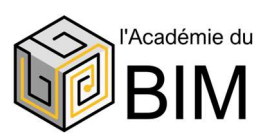

## MODELEUR BIM

#### Pour aller plus loin : Modules de formation Modeleur BIM de PERFECTIONNEMENT

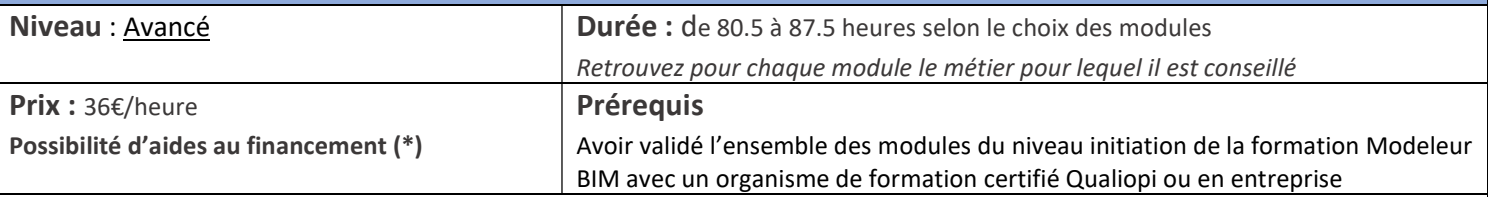

#### Evaluations des acquis

QCM en fin de module – durée 1h (inclus dans la durée des modules)

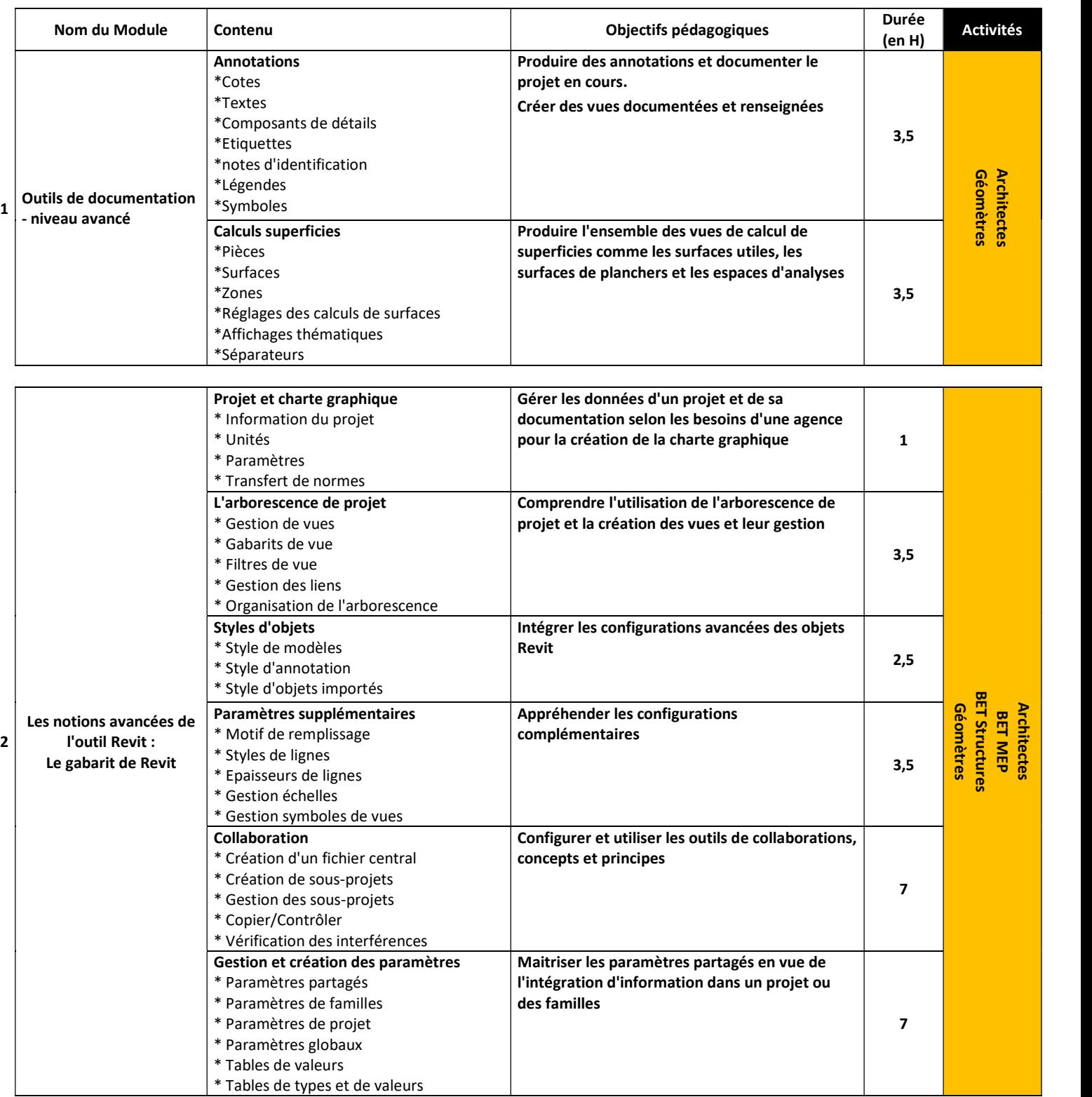

# MODELEUR BIM

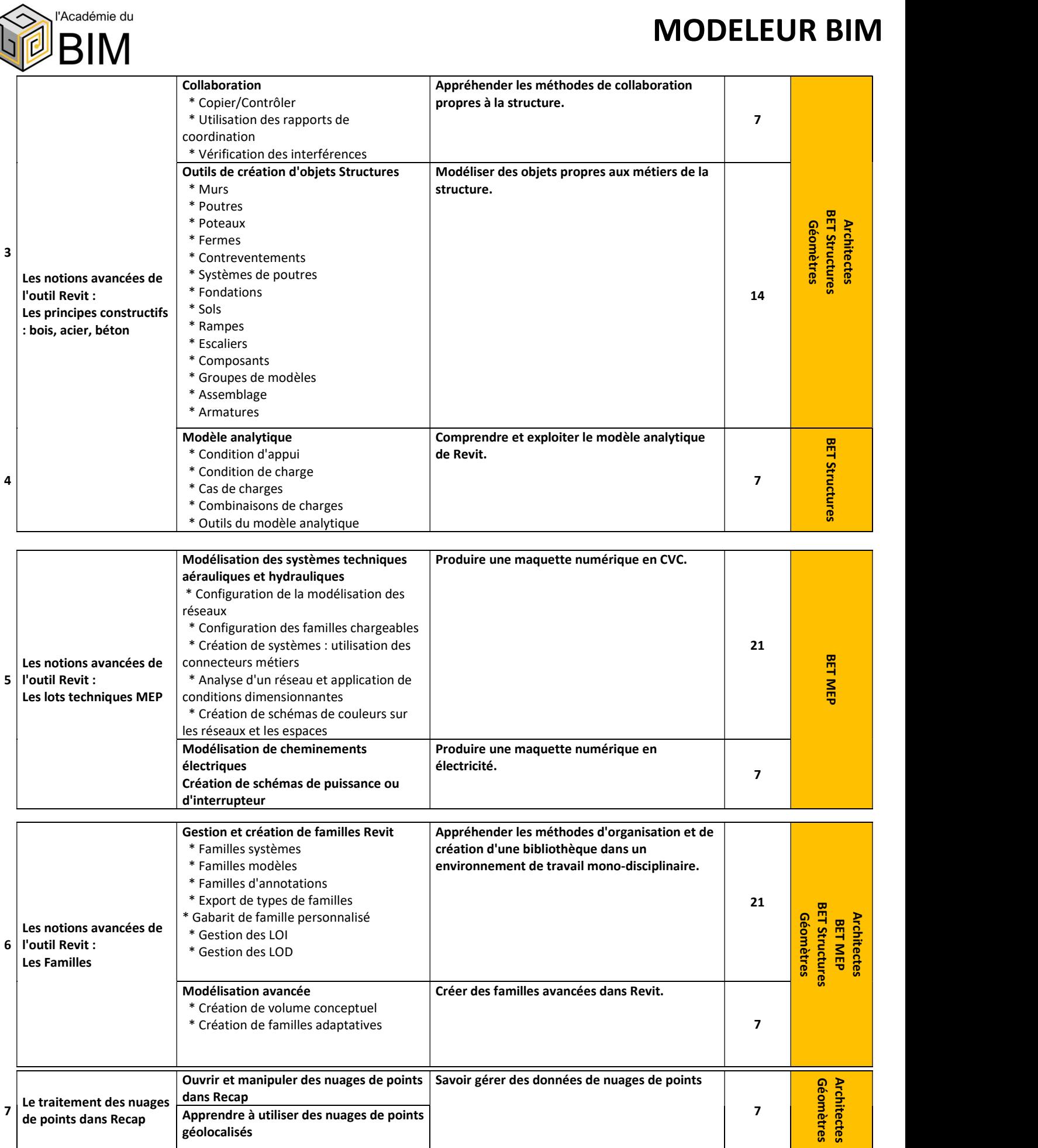

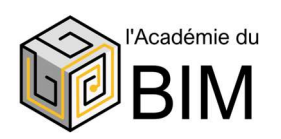

### Récapitulatif par activité du parcours complet de formation

### Niveaux initiation et avancés

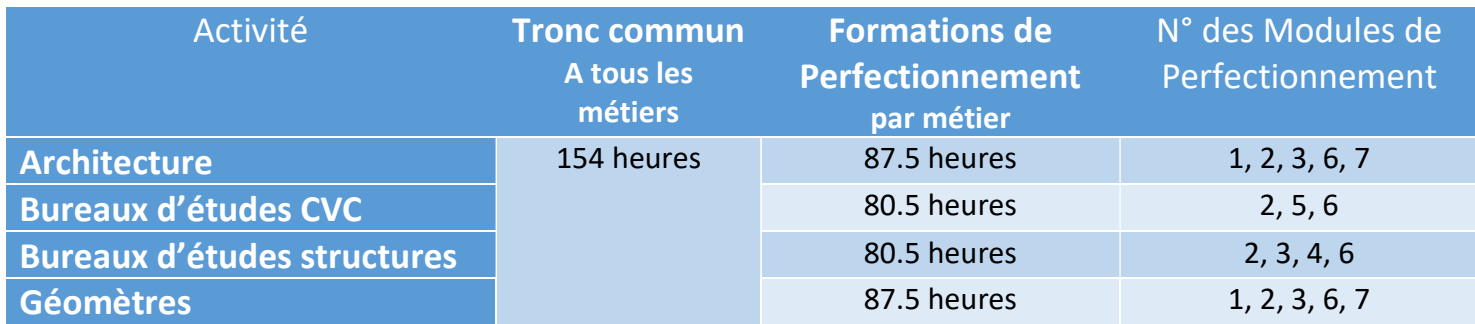

Pour les entreprises d'exécution, nous conseillons de suivre uniquement le programme de formation Tronc Commun. Les perfectionnements seront définis en formation sur-mesure et particulière à l'entreprise en fonction de son lot.

### Financements possibles :

### $\checkmark$  Contrat de professionnalisation :

Prise en charge partielle des heures de formation par l'OPCO de l'entreprise-employeur, dans le cadre d'une embauche.

### Contrat aidé AFPR/POEI :

Prise en charge partielle des heures de formation par Pole Emploi ou l'OPCO de l'entreprise-employeur, dans le cadre d'une embauche.

#### $\checkmark$  Demandeurs d'emploi :

Possibilité de prise en charge par l'AIF et/ou le CPF

#### $\checkmark$  Salariés d'entreprise :

Prise en charge possible par le Plan de Développement des Compétences. La demande de prise en charge est adressée à l'OPCO auquel l'entreprise est adhérente. Seul l'OPCO peut valider l'éligibilité de la demande et le montant qui peut être attribué.

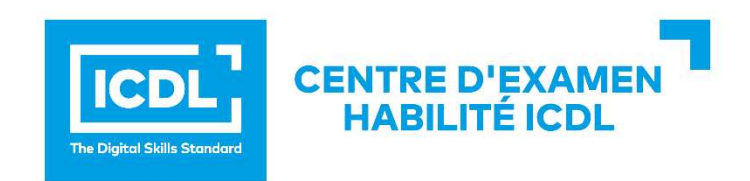